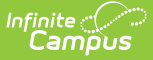

## **Personal Service Plans (Ohio)**

Last Modified on 03/11/2024 8:44 am CDT

[Personal](http://kb.infinitecampus.com/#personal-service-plan-editors) Service Plan Editors | Primary and Secondary [Disabilities](http://kb.infinitecampus.com/#primary-and-secondary-disabilities) | Special [Education](http://kb.infinitecampus.com/#special-education-settings) Settings | [Measurable](http://kb.infinitecampus.com/#measurable-annual-goals-data-elements) Annual Goals Data Elements

#### **Classic Path:** Student Information > Special Ed > General > Documents

#### **Search Terms:** Special Ed Documents

The editors available on the Personal Service Plan provide all required information by the State of Ohio. Editors and fields are described below, along with the appropriate sections of the print format and any special instructions or considerations for using the editor.

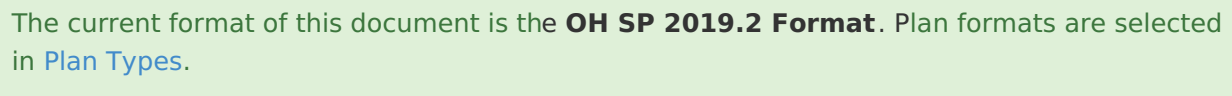

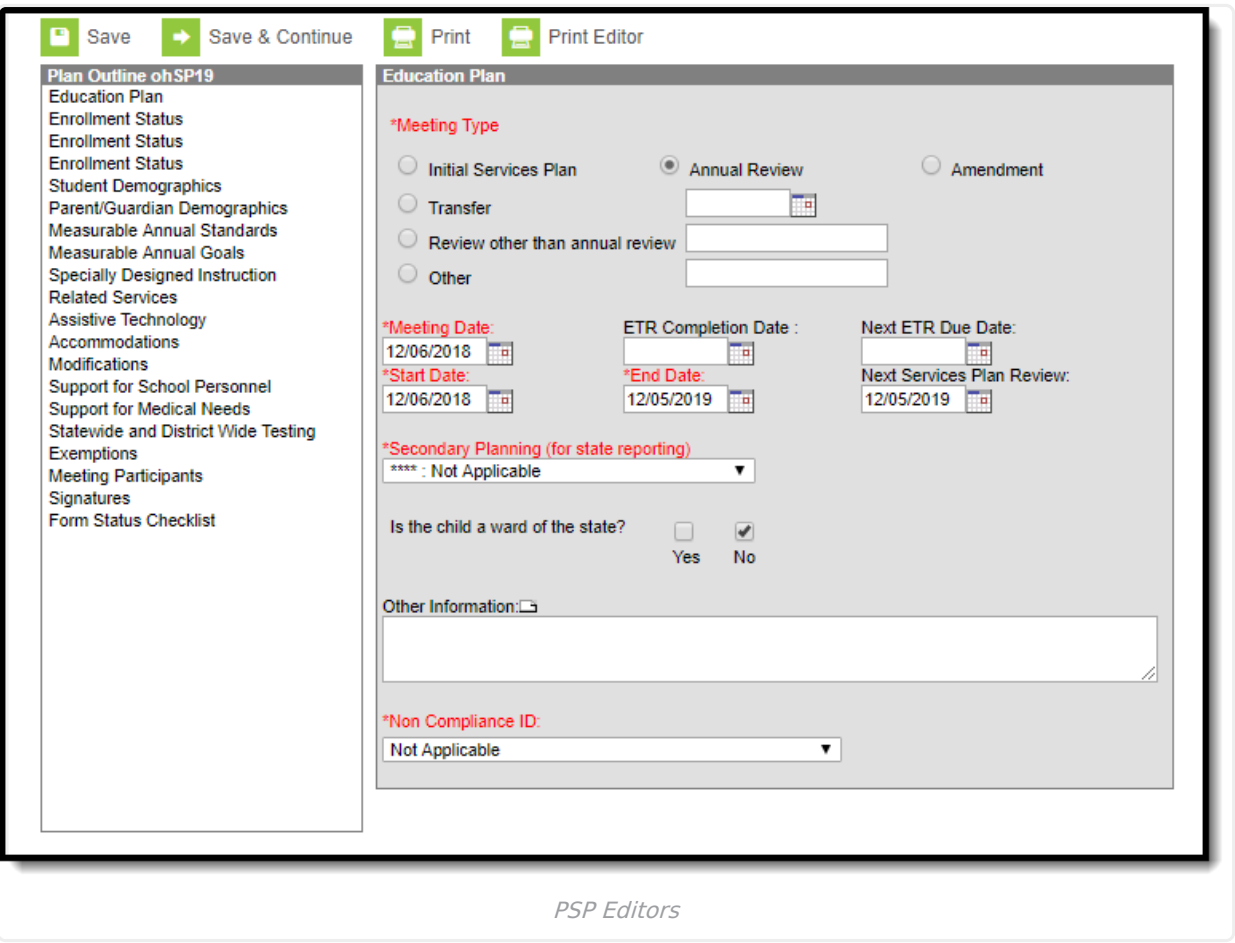

Ohio users have the option to print a single editor using the **Print Editor** button in the action bar. This button will generate a PDF of the portion of the IEP that includes information entered

### **Personal Service Plan Editors**

The following table lists the editors available on the student's Personal Service Plan, the section(s) of the print format that include the entered information, a Description what the editor is used for and any special considerations and instructions for using the editor.

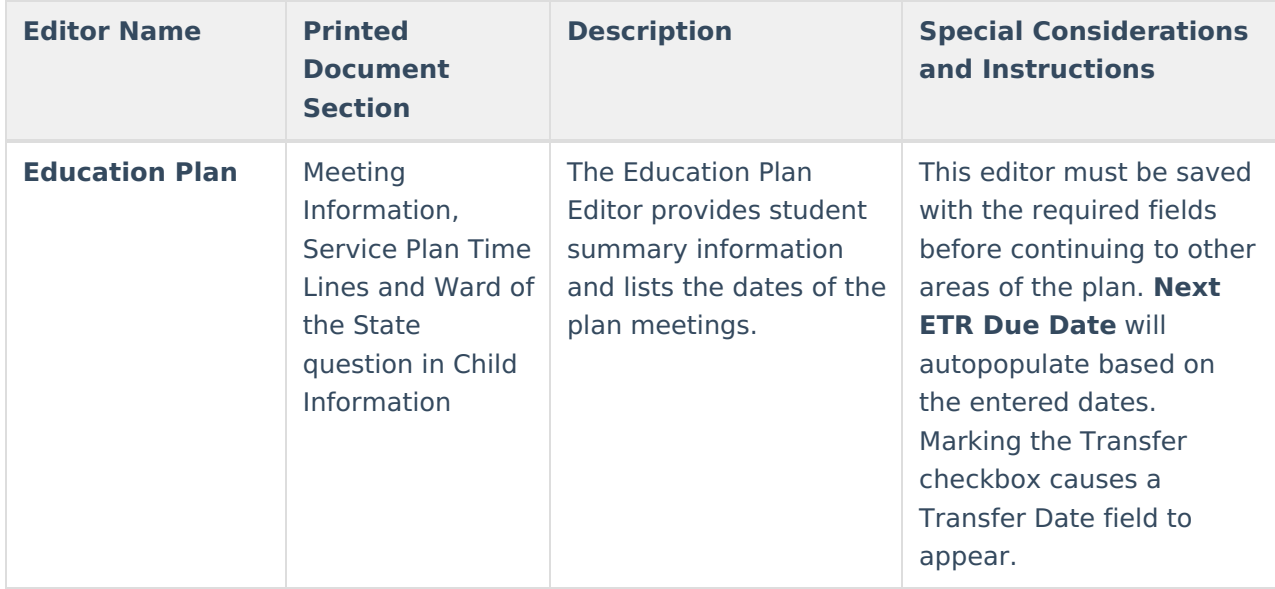

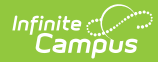

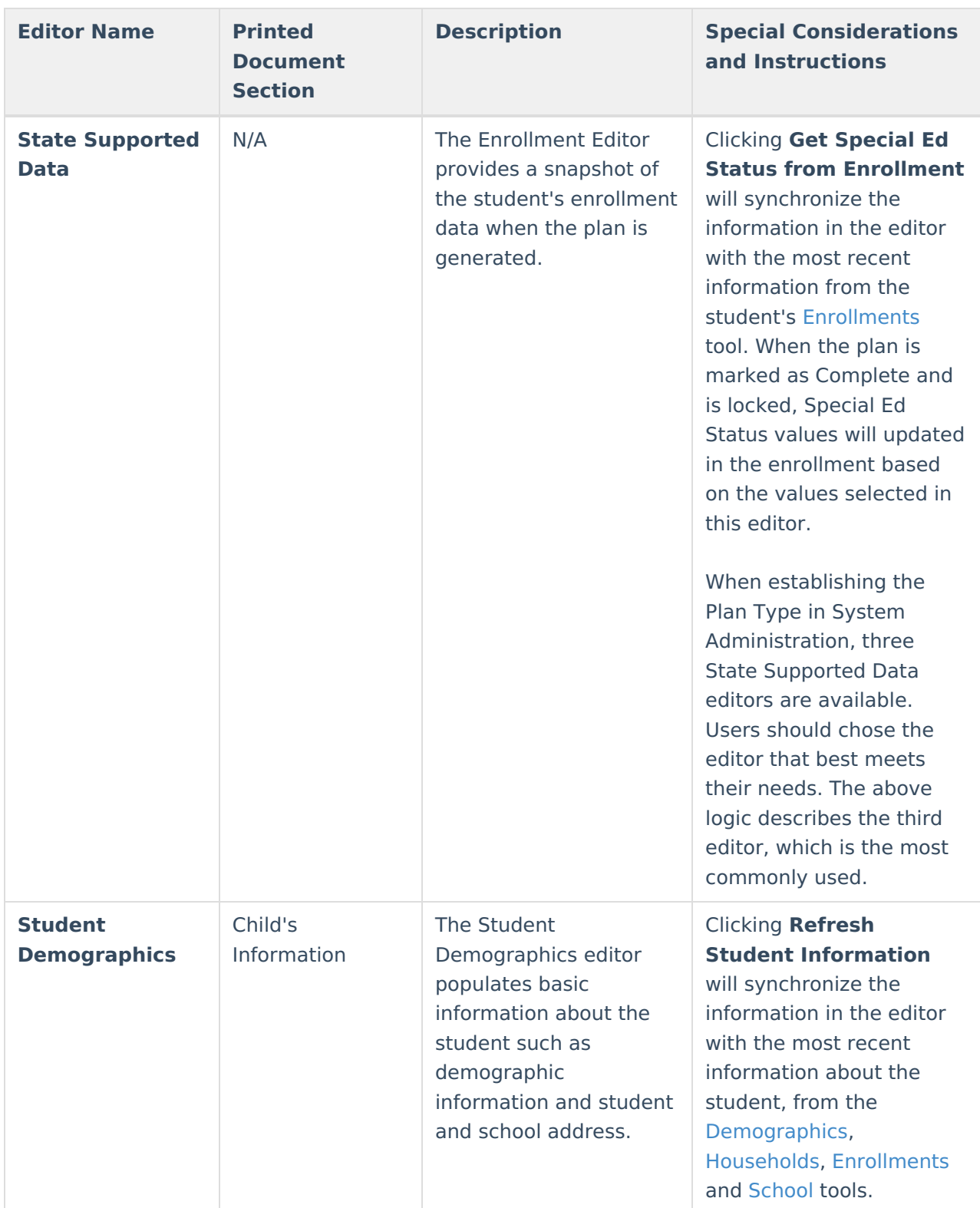

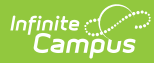

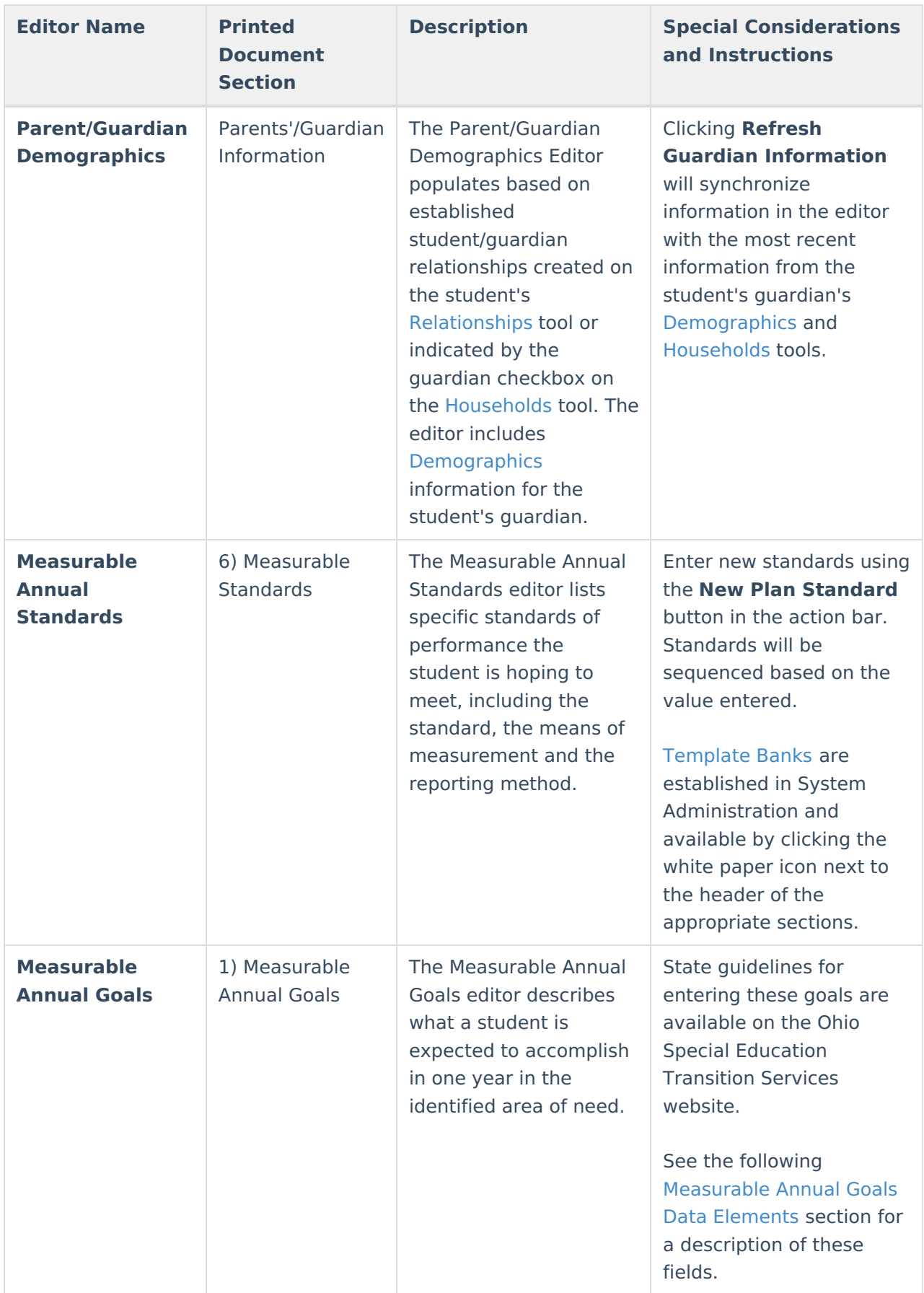

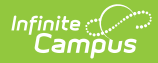

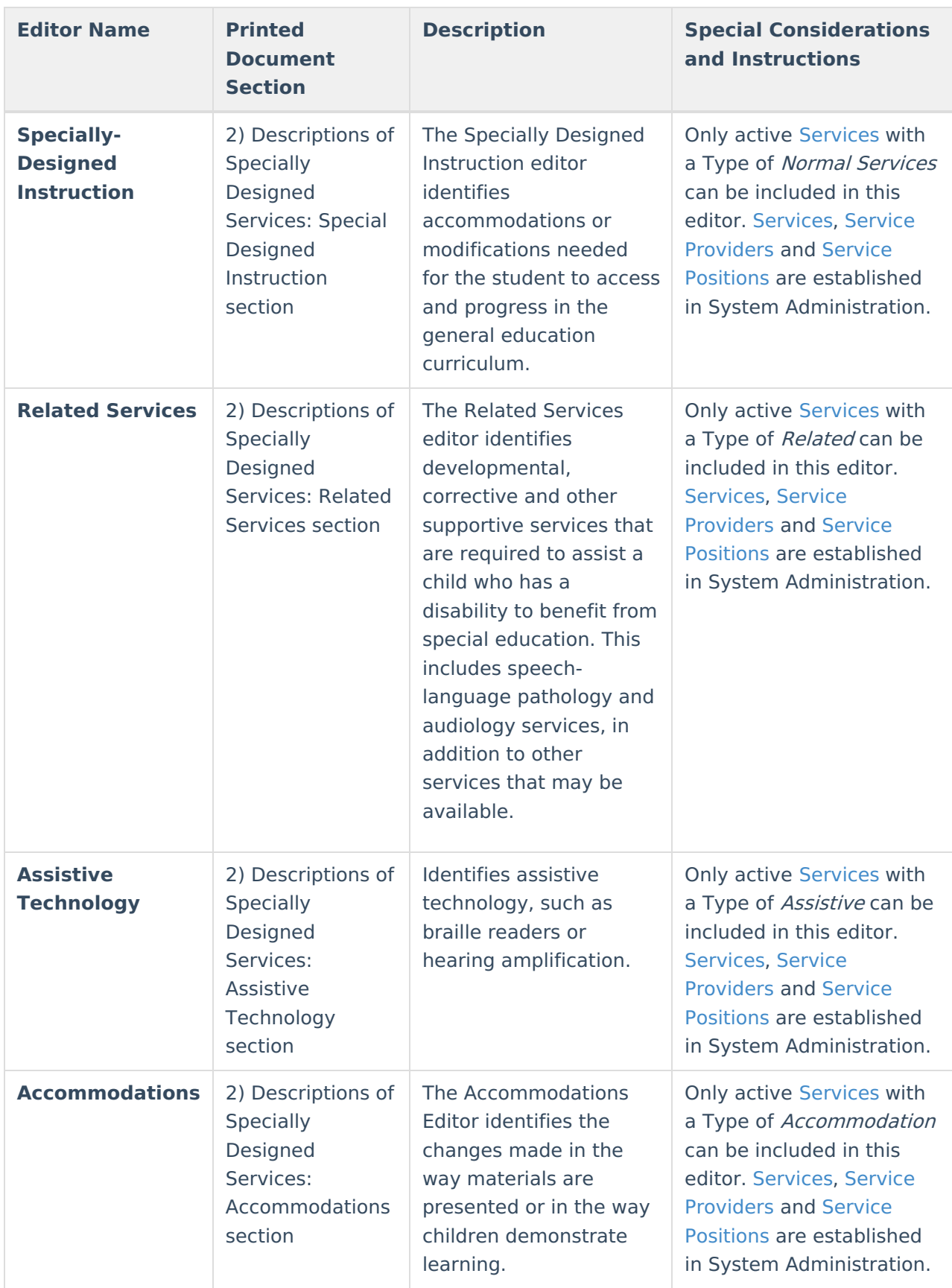

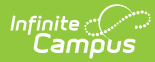

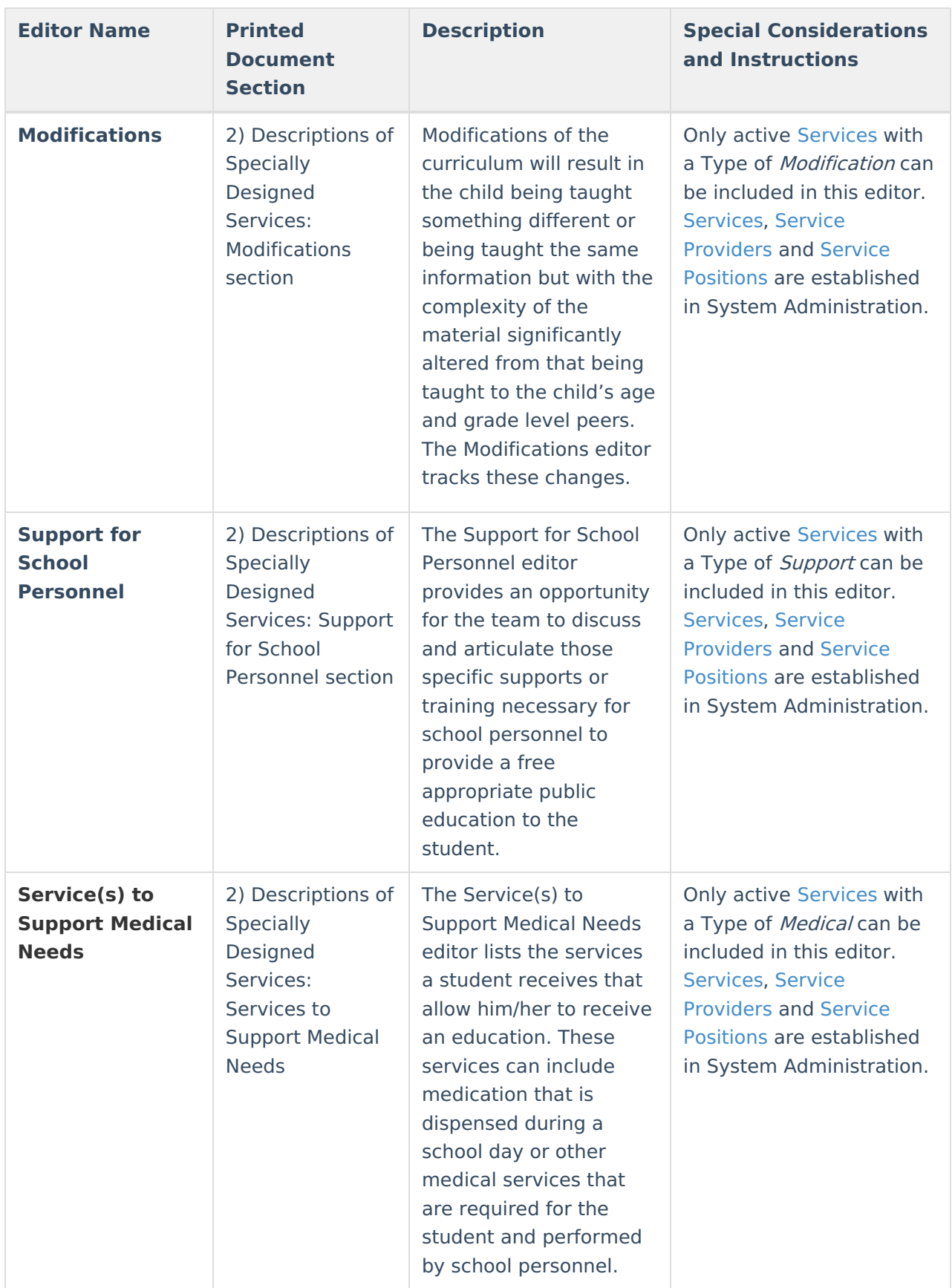

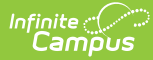

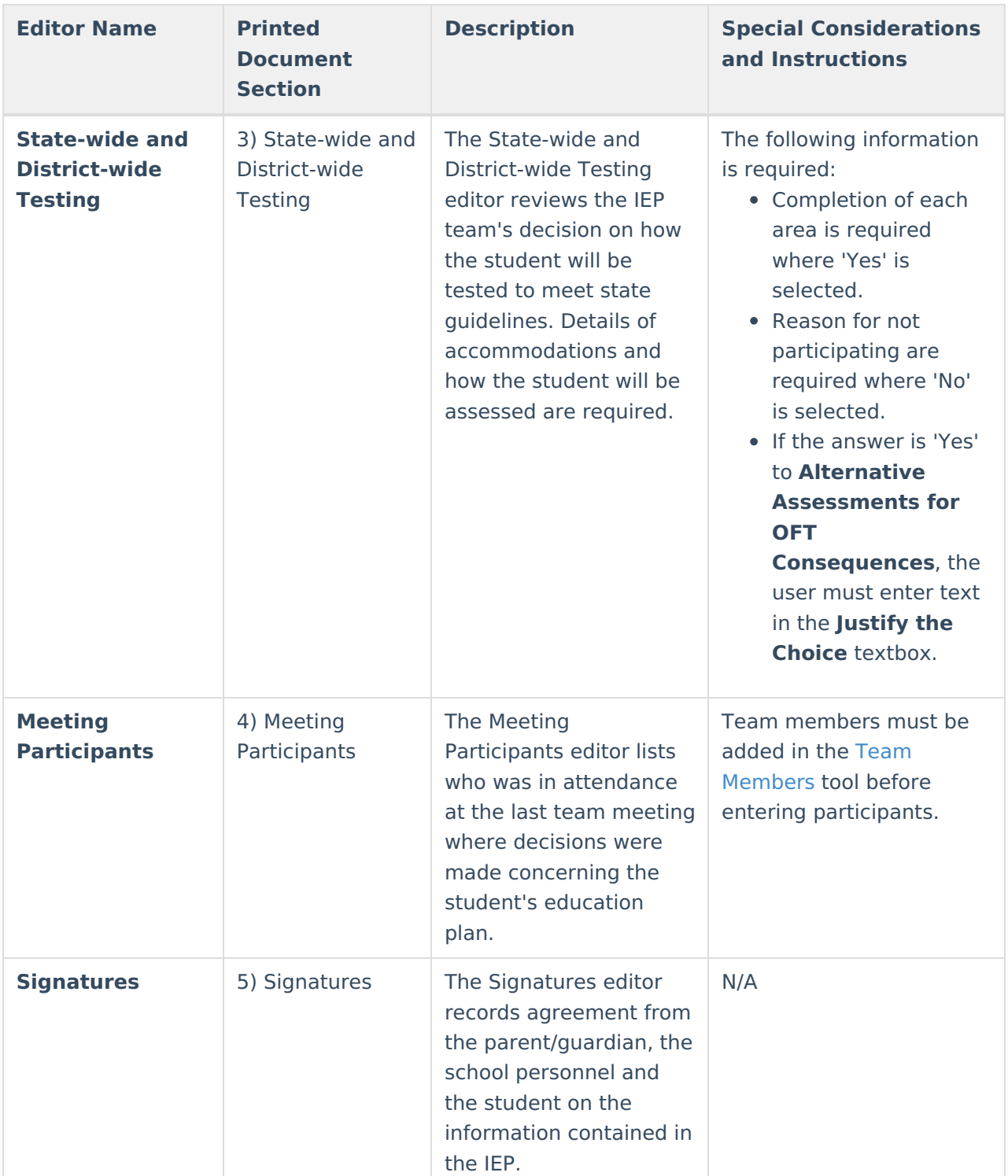

## **Primary and Secondary Disabilities**

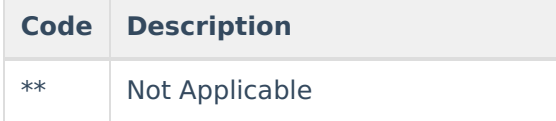

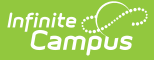

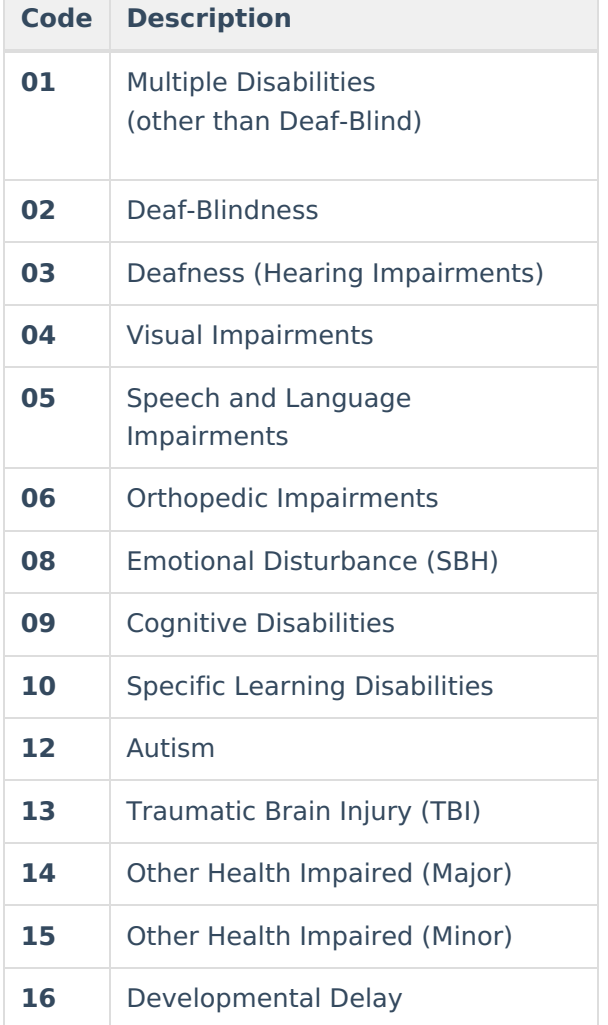

# **Special Education Settings**

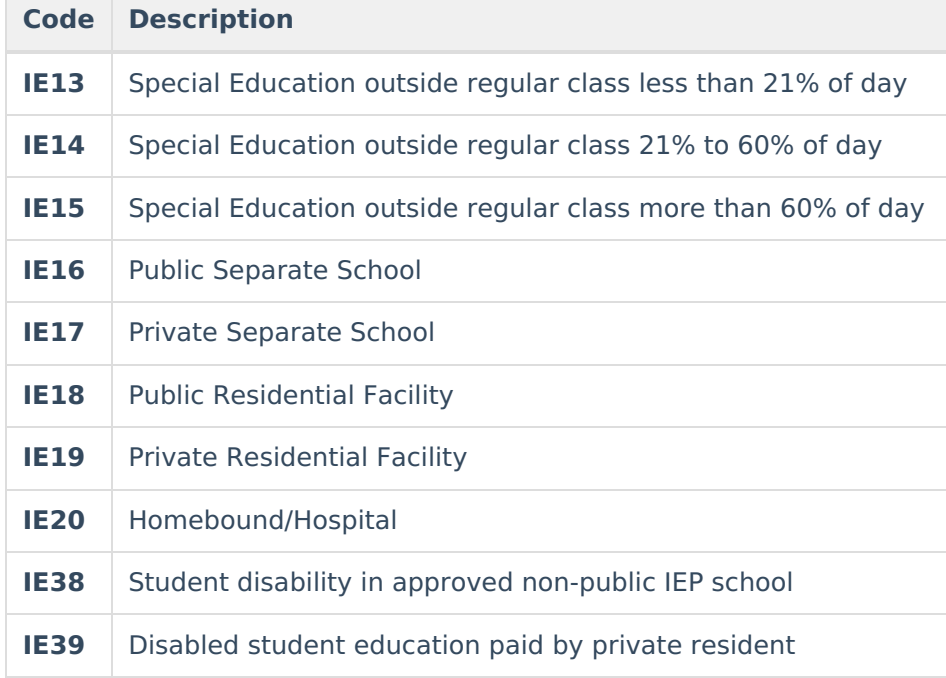

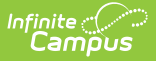

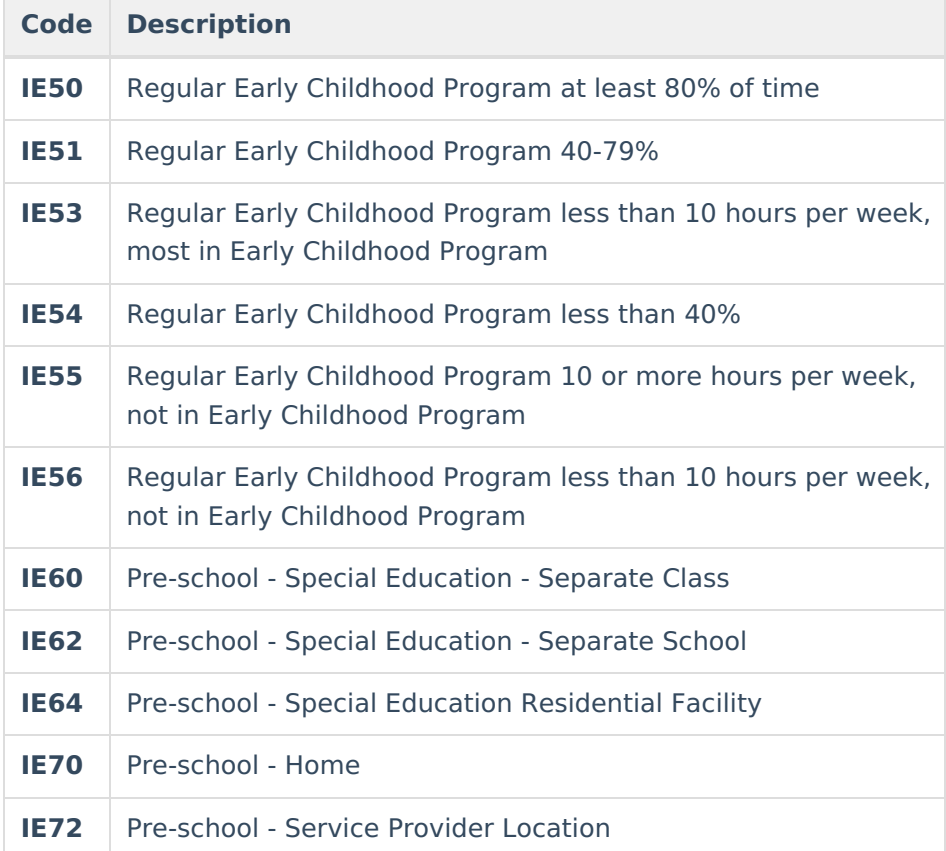

### **Measurable Annual Goals Data Elements**

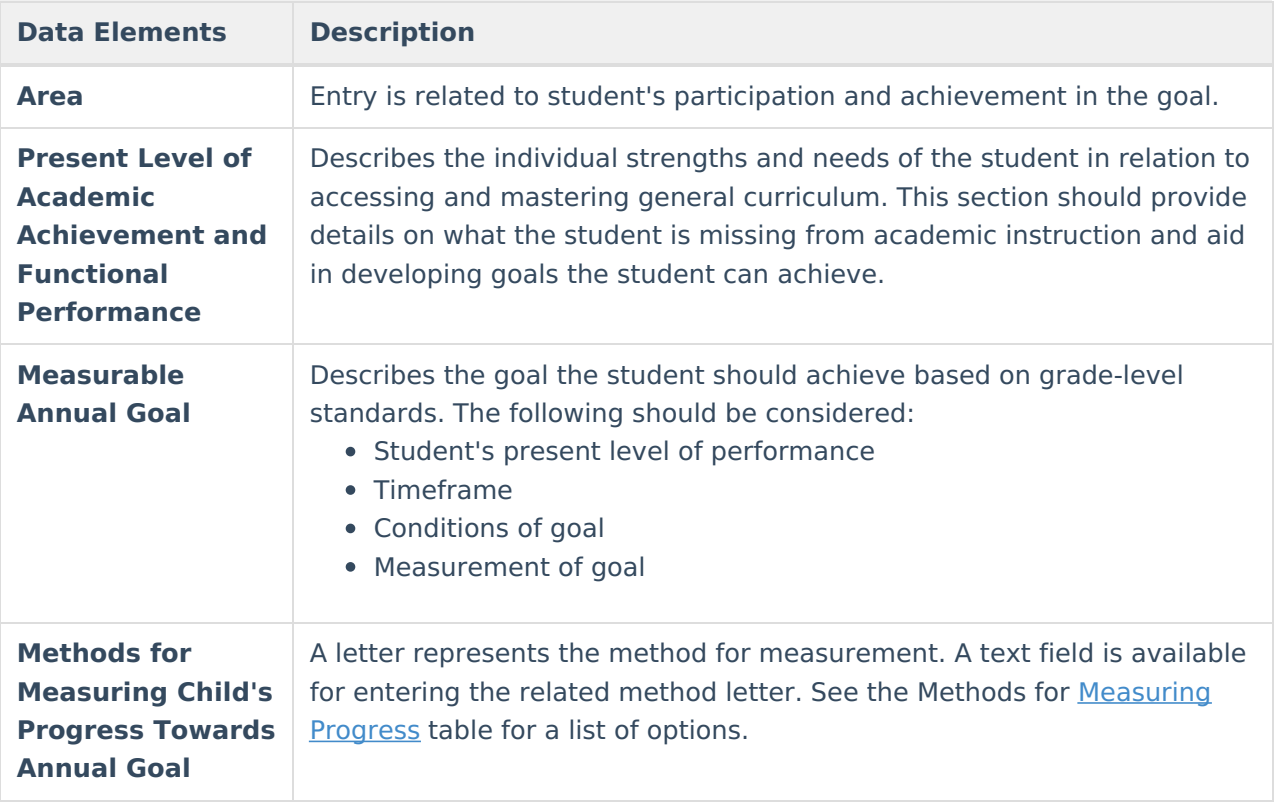

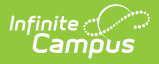

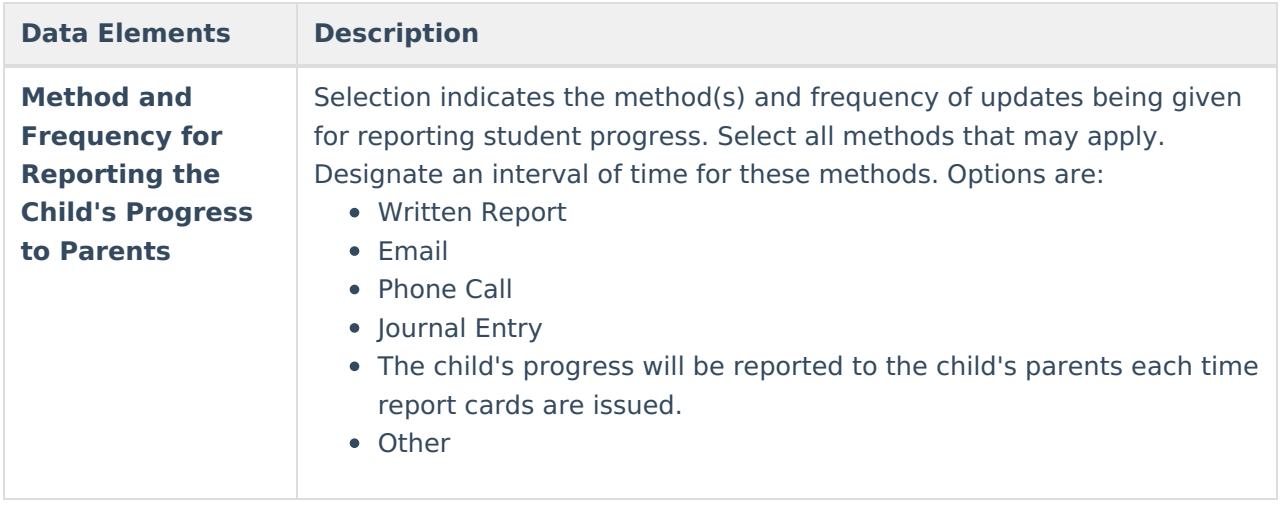